## ビデオジャーナル「JoVE」 学外からのログイン方法

右上の「Sign In」をクリック

2022 年 10 月

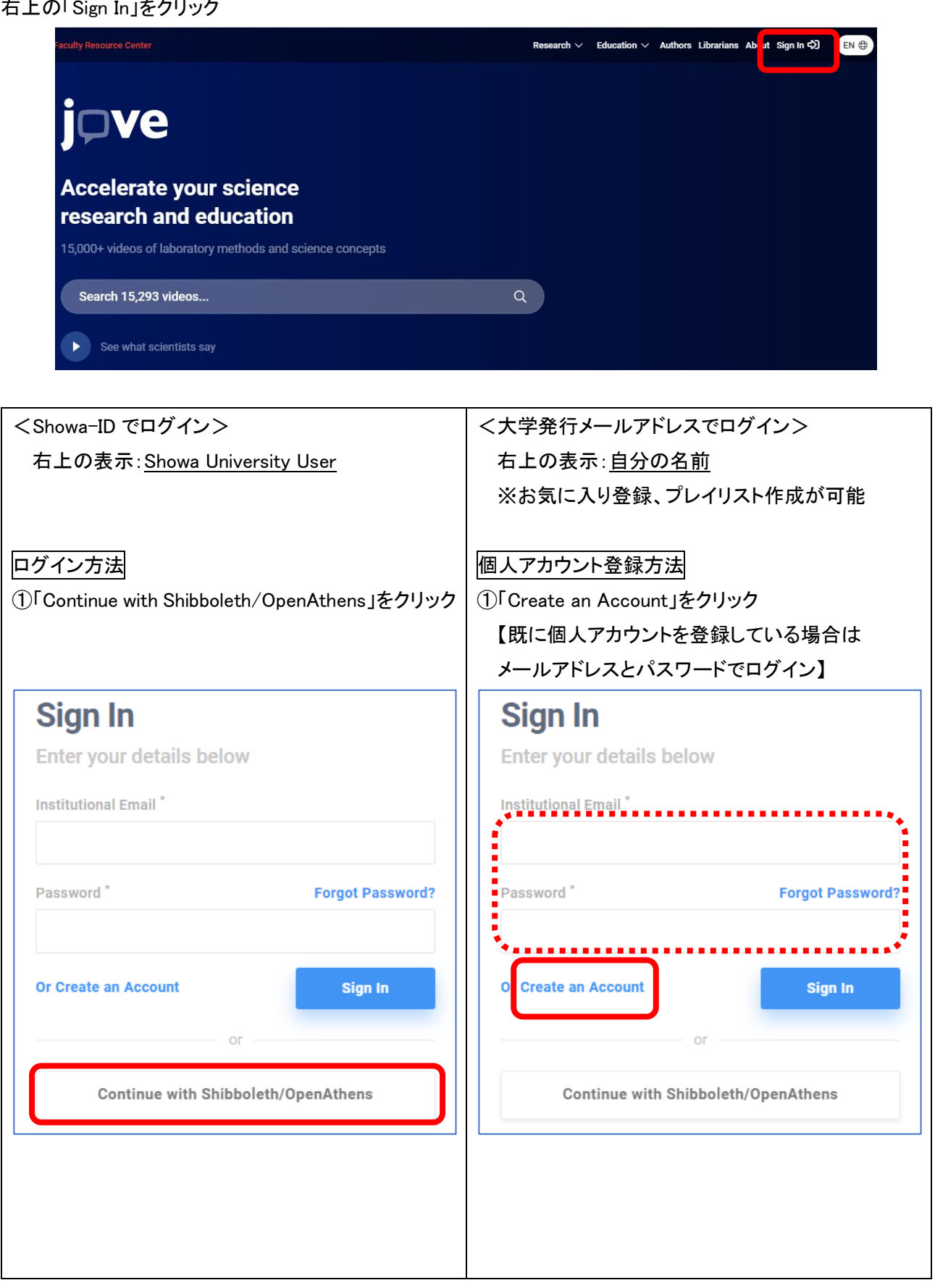

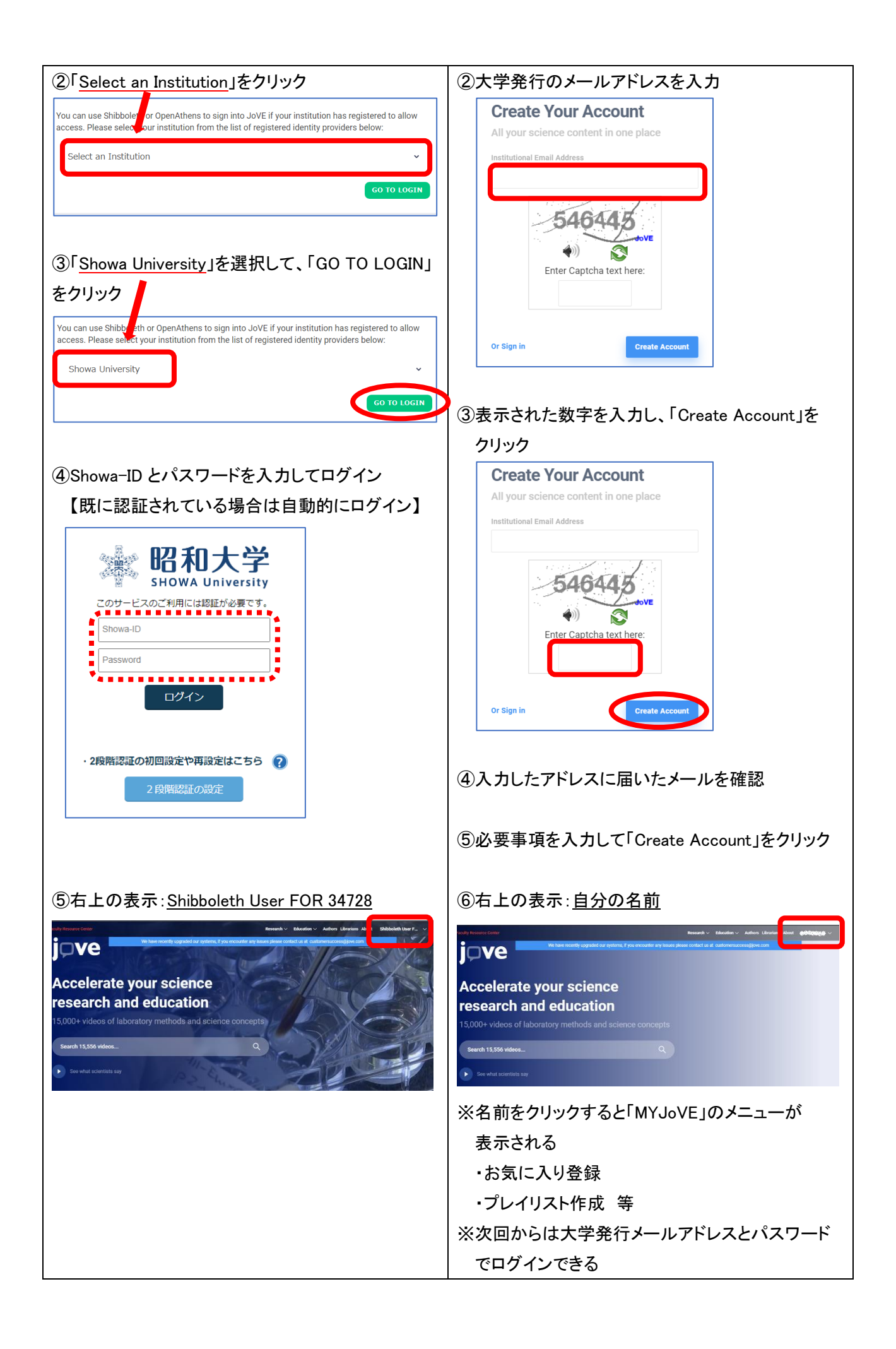